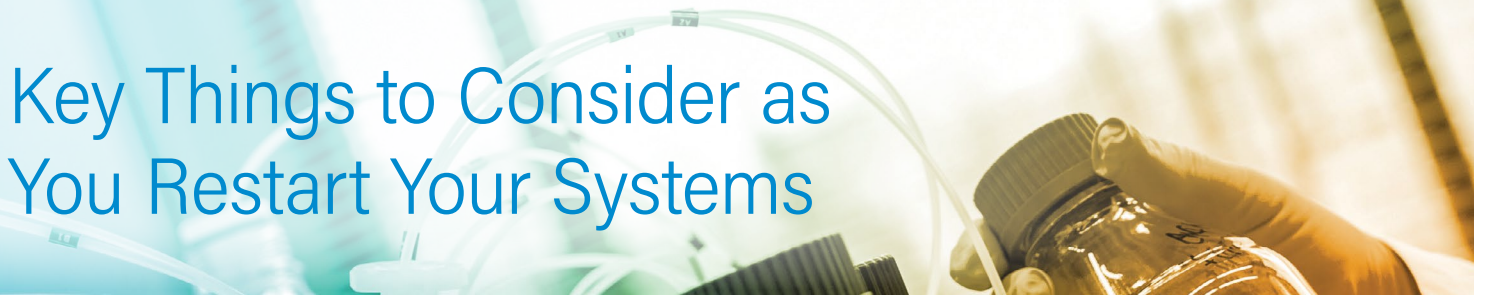

As you return to the lab and bring your systems back on-line, follow these simple steps for proper startup:

## **LC SYSTEM START-UP REFERENCE**

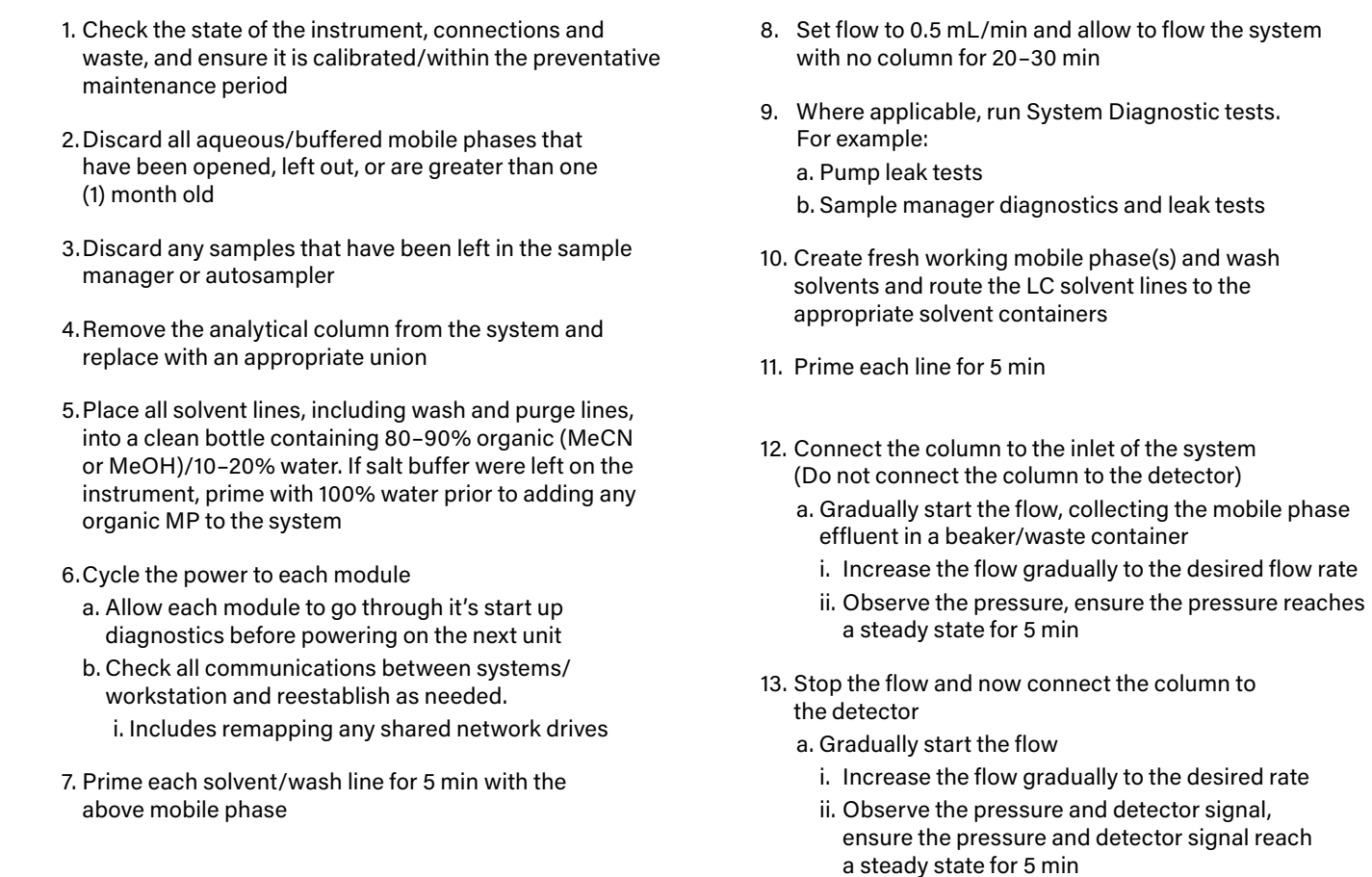

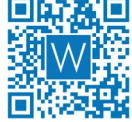

**For a video detailing how to start an ACQUITY™ UPLC™ System after long-term storage, [click](https://support.waters.com/KB_Inst/Chromatography/WKB97158_How_to_start_up_an_ACQUITY_UPLC_system_after_long_term_storage
) here**

## ters THE SCIENCE OF WHAT'S POSSIBLE."

## [ BACK TO THE LAB ]

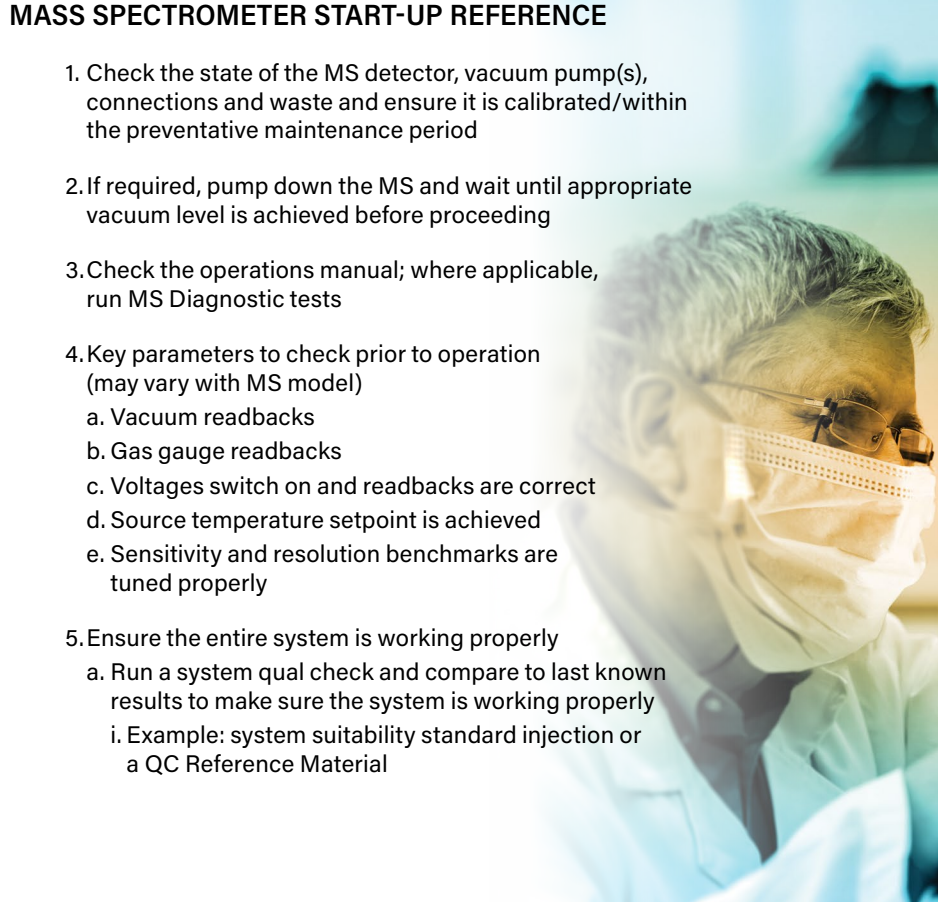

**If you are looking for additional information or need assistance with bringing your instrumentation back up after long-term storage,** Visit **[waters.com/WelcomeBack](www.waters.com/WelcomeBack)**

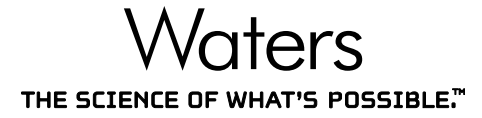

Waters, The Science of What's Possible, ACQUITY, and UPLC are trademarks of Waters Corporation. All other trademarks are the property of their respective owners.

## Waters Corporation

34 Maple Street Milford, MA 01757 U.S.A. T: 1 508 478 2000 F: 1 508 872 1990 [www.waters.com](http://www.waters.com)